# <span id="page-0-0"></span>The xpeek package<sup>\*</sup>

Joel C. Salomon [‹joelcsalomon@gmail.com›](mailto:joelcsalomon@gmail.com) †

Released 2012/08/09

#### **Abstract**

The xpeek package provides functions for defining  $\&$  managing commands which, like the familiar \xspace, "peek" ahead at what follows them in the input stream. They compare this token against a stored list and choose an action depending on whether there was a match.

# **Contents**

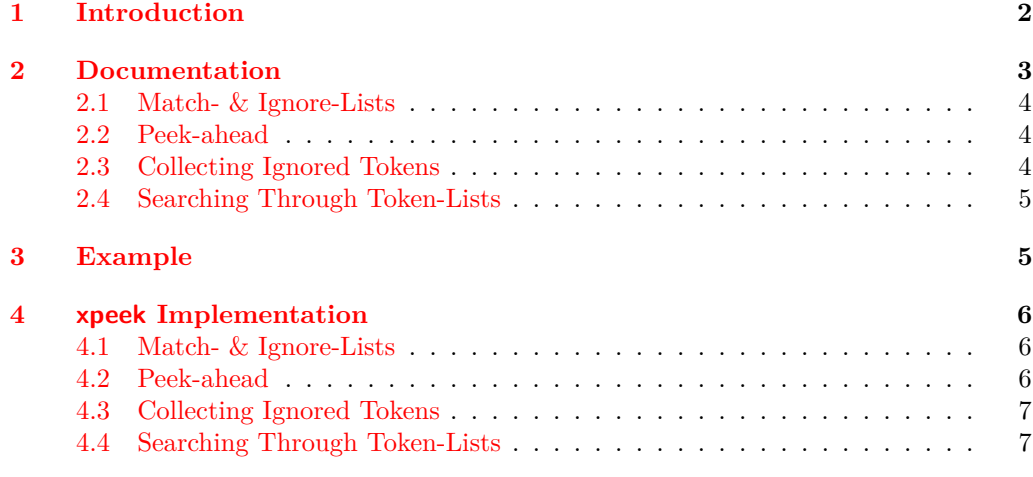

#### **[Change History](#page-7-0) 8**

<sup>∗</sup>This file describes release v0.1, last revised 2012/08/09.

 $^\dagger\text{The original code is due to Enrico "egreg" Gregorio, based on an answer he gave to a question of mine}$ on [TEX.SX;](http://tex.stackexchange.com) see [‹http://tex.stackexchange.com/a/59542/2966›](http://tex.stackexchange.com/a/59542/2966). Enrico, Joseph Wright, Bruno Le Floch, & Clemens Niederberger helped iron out the implementation; Bruno also wrote the initial version of the documentation and the near-final version of much of the code. See [‹http://tex.stackexchange.com/q/](http://tex.stackexchange.com/q/63568/2966) [63568/2966›](http://tex.stackexchange.com/q/63568/2966), [‹http://tex.stackexchange.com/q/63971/2966›](http://tex.stackexchange.com/q/63971/2966), & [‹http://thread.gmane.org/gmane.comp.](http://thread.gmane.org/gmane.comp.tex.latex.latex3/2894) [tex.latex.latex3/2894›](http://thread.gmane.org/gmane.comp.tex.latex.latex3/2894).

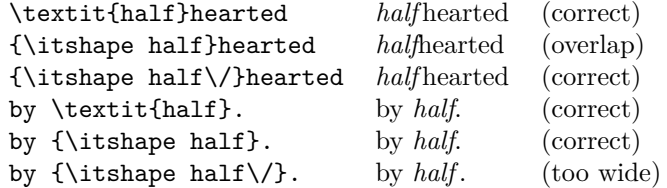

<span id="page-1-1"></span>Table 1: Automatic italic correction with \textit

#### **[Index](#page-7-1) 8**

## <span id="page-1-0"></span>**1 Introduction**

This package provides functions for defining \xspace-like commands. Such commands "peek" ahead into the input stream to see what follows their invocations; their behavior varies depending on what it is that comes next.

Probably the most common L<sup>AT</sup>EX command of this sort is **\textit.** It looks ahead at the token following its argument and decides whether to insert italic correction afterward. Table [1](#page-1-1) compares the use of \textit against using the font-switch command \itshape with & without explicit italic correction. Notice how \textit seems to just "do the right thing" when it comes to inserting or omitting italic correction.

It is, unfortunately, not hard to confuse \textit. As an example, consider the following code:

```
\NewDocumentCommand \naif {} {\textit{na\"\i f}}
. . .
He was a true \naif.
```
This yields

He was a true *naïf*.

So far, so good.

But using this macro in middle of a sentence may produce results the naïve user does not expect. For example, try

```
He was such a \naif he expected this example to work.
```
yielding

He was such a *naïf* he expected this example to work.

Oops. We forgot that command words eat the spaces that follow them.

This is usually the point where TEXperts explain about following command words with explicit spaces, *e.g.*, writing "such a \naif\ he ...", or following such commands with an empty group, "such a \naif{} he ...", *e.g.* 

Others, more pragmatically-inclined, will mention the xspace package. This is the sort of use-case it was developed for, after all, so let's try it:

\NewDocumentCommand \naif {} {\textit{na\"\i f}\xspace}

. . .

He was such a \naif he expected this example to work.

This produces

He was such a *naïf* he expected this example to work.

Even "such a *naïf*" can get the right result sometimes.

But you see, there's a kinda hitch.<sup>[1](#page-2-1)</sup> Recall the first time we used the macro:

He was a true \naif.

Now it yields this:

He was a true *naïf* .

Notice that ugly space between the *f* and the period? That's italic correction being added where it doesn't belong.

The trouble lies in how LATEX implements the \textit logic. The macro is clever enough to look ahead, seeking for short punctuation (*e*.*g*., the comma & period) which should not be preceded by italic correction. What the macro finds first, though, is that invocation of \xspace we added. That's not one of the "no italic correction" tokens, so the correction gets added and the sentence looks ugly.

That's where this package comes in.

(As a side note, Phillip G. Ratcliffe's foreign package, bundled with both MiKT<sub>EX</sub> and T<sub>E</sub>X Live and available from CTAN at  $\frac{\text{http://ctan.org/pkg/foreign)}{1}$ , is an excellent tool for this sort of foreign-word macro and was one of the inspirations for this package.)

Commands generated via the tools the xpeek package provides can peek ahead in the input stream, like \textit and \xspace, checking whether the next token is on their match-list. What xpeek adds is the ability to ignore certain tokens during that peekahead. These ignored tokens are not lost; the scan-ahead routine saves them and they are restored when the command executes.

### <span id="page-2-0"></span>**2 Documentation**

At this point in the development of xpeek, only one set of follower-dependent functions is defined. Later versions will provide tools for defining such function sets.

<span id="page-2-1"></span><sup>1</sup>Cue Malcolm Reynolds: "Don't complicate things."

#### <span id="page-3-0"></span>**2.1 Match- & Ignore-Lists**

<span id="page-3-7"></span><span id="page-3-6"></span>\g\_xpeek\_matchlist\_tl \g\_xpeek\_ignorelist\_tl

These two token-lists are the heart of xpeek.

<span id="page-3-3"></span> $\tilde{\tau}_x$  \tl\_gput\_right:Nn \g\_xpeek\_ $\langle list \rangle_t$ tl { $\langle tokens \rangle$ } \tl\_gremove\_all:Nn \g\_xpeek\_ $\langle list \rangle_t$ tl  ${\langle tokens \rangle}$ 

The *match-list* is similar to xspace's exceptions list or LAT<sub>EX</sub>'s \nocorrlist list for suppressing italic correction.

The functionality enabled by the *ignore-list*, on the other hand, is the *raison d'être* of this package. For example, if  $\&F_KX$ 's \textit had an ignore-list and the token \xspace were in that list, then the definition

\NewDocumentCommand \naif {} {\textit{na\"\i f}\xspace}

from the example above would have worked properly: \textit would have ignored the \xspace, looked past it & seen the period, and therefore omitted italic correction. When that was done, \xspace would execute; it too would see the period, and therefore would not insert a space.

#### <span id="page-3-1"></span>**2.2 Peek-ahead**

<span id="page-3-8"></span>\xpeek\_after:nw

<span id="page-3-4"></span> $\langle x^{\text{per}} \rangle$  ( $\langle \text{code} \rangle$ ) htokening the set of  $\langle \text{token} \rangle$ 

Similar to expl3's \peek\_after:Nw, this sets the test variable \l\_peek\_token to  $\langle \text{token} \rangle$ then executes the  $\{\langle code \rangle\}$ . The  $\langle token \rangle$  remains in the input stream.

#### <span id="page-3-2"></span>**2.3 Collecting Ignored Tokens**

<span id="page-3-9"></span>\xpeek\_collect\_do:nn

<span id="page-3-5"></span>\xpeek\_collect\_do:nn  ${\langle ignore-list \rangle} {\langle operation \rangle}$  \the rest of the input-stream)

This collects all leading tokens in the input stream which are in the ignore-list, and passes them as an argument to the operation. For example, the invocation

\xpeek\_collect\_do:nn { abc } { \foo \bar } caada

will collect the leading "caa" from the input stream and pass those tokens as an argument to the operation " $\text{or } \bar{c}$ . *I.e.*, the code above is equivalent to this:

\foo \bar { caa } da

(Note that it's  $\bar{h}$  *within* the  ${\o{operation}}$ ) that gets the collected tokens as an argument.)

#### <span id="page-4-0"></span>**2.4 Searching Through Token-Lists**

<span id="page-4-3"></span>\xpeek\_if\_in:NNTF

<span id="page-4-2"></span> $\langle x^* \rangle$  \xpeek\_if\_in:NNTF  $\langle \hat{h} \rangle$  \(haystack)  $\langle \hat{h} \rangle$  { $\langle true\text{-}code \rangle$ } { $\langle false\text{-}code \rangle$ }

Among the variants of \tl\_if\_in:Nn(TF) defined in expl3, the form \tl\_if\_in:NNTF is missing. But that's the form needed in this package, in constructions like this:

\xpeek\_if\_in:NNTF \g\_xpeek\_matchlist\_tl \l\_peek\_token  ${\{\langle true\text{-}code\rangle\}} {\{\langle false\text{-}code\rangle\}}$ 

So we define it ourselves.

### <span id="page-4-1"></span>**3 Example**

As a demonstration, here's an example of using the xpeek facilities to implement correct automatic italic correction *à la* \textit.

Set the match-list equal to L<sup>AT</sup>EX's default \nocorrlist. Only \xspace is needed in the ignore-list:

```
\tl_gset:Nn \g_xpeek_matchlist_tl { , . }
\tl_gset:Nn \g_xpeek_ignorelist_tl { \xspace }
```
(Note that this does not require \xspace to be defined; it merely ensure that if it is defined, the macro will work correctly.)

Declare the new italicization command \xit. It calls \xpeek\_collect\_do:nn to collect any instances of  $\x$ pace that might follow the invocation. The  ${\langle code \rangle}$  argument to \xpeek\_collect\_do:nn is where the italicization happens. Before that ends, though, the code checks whether \l\_peek\_token is in the ignore-list and includes italic correction, or not, appropriately. The last command within the  $\{\langle code \rangle\}$  is what will get the collected tokens as an argument. Since we want to keep \xspace if it's there, we finish up the code with  $\text{use:n},$  which simply puts its argument into the input stream.

```
\NewDocumentCommand \xit {m}
 {
    \xpeek_collect_do:nn \g_xpeek_ignorelist_tl
      {
        \group_begin:
        \itshape #1
        \xpeek_if_in:NNTF \g_xpeek_matchlist_tl \l_peek_token
          { } { \/ }
        \group_end:
        \use:n
      }
 }
```
Finally, define the command we tried to make work in the introduction, and see whether we've made it work.

```
\NewDocumentCommand \naif {} {\xit{na\"\i f}\xspace}
He was a true \naif.
He was such a \naif he expected this example to work.
```
After all this, the code above yields this result:

He was a true *naïf*. He was such a *naïf* he expected this example to work.

And work it does.

## <span id="page-5-0"></span>**4 xpeek Implementation**

```
1 \langle *package\rangle
```
 $2 \langle \textsf{Q@=xpeek} \rangle$ 

```
3 \RequirePackage{expl3, xparse}
```

```
4 \ProvidesExplPackage
```
- <sup>5</sup> {xpeek} {2012/08/09} {0.1}
- <sup>6</sup> {Define commands that peek ahead in the input stream}

#### <span id="page-5-1"></span>**4.1 Match- & Ignore-Lists**

<span id="page-5-5"></span><span id="page-5-3"></span>[\g\\_xpeek\\_matchlist\\_tl](#page-3-3) Define the lists. [\g\\_xpeek\\_ignorelist\\_tl](#page-3-3)

```
7 \tl_new:N \g_xpeek_matchlist_tl
8 \tl_new:N \g_xpeek_ignorelist_tl
(End definition for \g_xpeek_matchlist_tl and \g_xpeek_ignorelist_tl These variables are docu-
mented on page 4.)
```
#### <span id="page-5-12"></span><span id="page-5-10"></span><span id="page-5-9"></span><span id="page-5-8"></span><span id="page-5-2"></span>**4.2 Peek-ahead**

```
\xpeek_after:nw
Define a function (AKA "token-list") to hold the code passed in.
\l__xpeek_code_tl
                   9 \tl_new:N \l__xpeek_code_tl
                   Store the argument in \1__xpeek_code_tl, then defer to \peek_after:Nw
                   10 \cs_new_protected:Npn \xpeek_after:nw #1
                   11 \{12 \tl_set:Nn \l__xpeek_code_tl {#1}
                   13 \beck_after:Nw \l1_xpeek_code_t114(End definition for \xpeek_after:nw This function is documented on page 4.)
```
#### <span id="page-6-0"></span>**4.3 Collecting Ignored Tokens**

<span id="page-6-16"></span>[\xpeek\\_collect\\_do:nn](#page-3-5) #1 : Tokens to collect from the input stream

<span id="page-6-2"></span>\\_\_xpeek\_collect\_do:nnn #2 : The operation to be performed on the collected tokens

<span id="page-6-9"></span>\l\_\_xpeek\_collected\_tokens\_tl #3 : The next token on the input stream (for \\_\_xpeek\_collect\_do:nnn). Define a list to save collected tokens in.

<span id="page-6-10"></span><sup>15</sup> \tl\_new:N \l\_\_xpeek\_collected\_tokens\_tl

Clear list and defer to auxiliary function.

```
16 \cs_new_protected:Npn \xpeek_collect_do:nn #1#2
17 \frac{17}{2}18 \tl_clear:N \l__xpeek_collected_tokens_tl
19 \__xpeek_collect_do:nnn {#1} {#2} {}
20 }
```
<span id="page-6-3"></span>Recursively consume tokens from the input stream so long as they match the collect-list, then apply the operation to the collected tokens. The last matching token will not yet have been collected, so pass it to the operation as well. (If there were no matching tokens, #3 will be the empty argument that was passed by \xpeek\_collect\_do:nn.)

```
21 \cs_new_protected:Npn \__xpeek_collect_do:nnn #1#2#3
22 \{23 \xpeek_after:nw
24 {
25 \xpeek_if_in:NNTF #1 \l_peek_token
26 \qquad \qquad \qquad \qquad27 \tl_put_right:Nn \l__xpeek_collected_tokens_tl {#3}
28 \_xpeek_collect_do:nnn {#1} {#2}
29 }
3031 #2 { \lceil \cdot \rceil \l__xpeek_collected_tokens_tl #3 }
32 }
33 }
34 }
```
<span id="page-6-13"></span>(*End definition for*  $\xrightarrow{\text{reex}}$  collect do:nn *This function is documented on page*  $\lambda$ .)

#### <span id="page-6-1"></span>**4.4 Searching Through Token-Lists**

```
\xpeek_if_in:NNTF
   \l__xpeek_bool
```

```
#1 : Token-list to search through (the "haystack")
#2 : Token to search for (the "needle")
Define an internal flag.
35 \bool_new:N \l__xpeek_bool
Map the "haystack", searching for the "needle".
36 \prg_new_protected_conditional:Npnn \xpeek_if_in:NN #1#2 { TF }
37 {
38 \hskip 20pt \text{N } \lq \text{,}\texttt{39} \qquad \texttt{\textbackslash}40 {
41 \token_if_eq_charcode:NNT #2 ##1
42 \left\{ \begin{array}{c} 42 \end{array} \right.
```

```
43 \bool_set_true:N \l__xpeek_bool
$\texttt{\texttt{#1}}$45 }
46 }
47 \bool_if:NTF \l__xpeek_bool
48 \{ \preccurz \} {\preccurz} { \prg_return_false: }
49 }
(End definition for \xpeek_if_in:NNTF This function is documented on page 5.)
50 (/package)
```
# <span id="page-7-0"></span>**Change History**

```
Version 0.1
   General: First useful version \dots \dots1
```
# <span id="page-7-1"></span>**Index**

The italic numbers denote the pages where the corresponding entry is described, numbers underlined point to the definition, all others indicate the places where it is used.

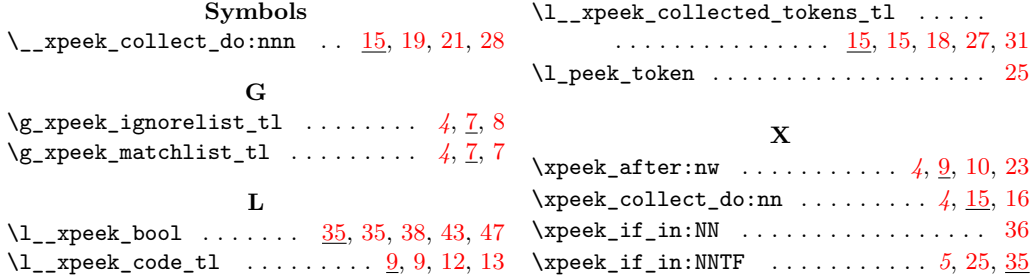